## [Braindump2go Free 70-516 Dumps PDF&VCE (161-170)

MICROSOFT NEWS: 70-516 Exam Questions has been Updated Today! Get Latest 70-516 VCE and 70-516PDF Instantly! Welcome to Download the Newest Braindump2go 70-516 VCE&70-516 PDF Dumps:

http://www.braindump2go.com/70-516.html (286 Q&As) Microsoft Official Exam Center New Released 70-516 Dumps Questions, Many New Questions added into it! Braindump2go Offer Free Sample Questions and Answers for Download Now! Visit Our Webiste, get the new updated Questions then pass Microsoft 70-516 at the first try! Exam Code: 70-516Exam Name: TS: Accessing Data with Microsoft .NET Framework 4Certification Provider: MicrosoftCorresponding Certifications: MCPD, MCPD: Web Developer 4, MCPD: Windows Developer 4, MCTS, MCTS: Microsoft .NET Framework 4, Data Access<u>70-516 Dumps,70-516 Dumps,70-516 Dumps PDF,70-516 Exam PDF,70-516 Book,70-516 Study Guide,70-516 eBook,70-516 eBook PDF,70-516 Exam Questions,70-516 Training Kit,70-516 PDF,70-516 Microsoft Exam,70-516 VCE,70-516 Braindump,70-516 Braindumps PDF,70-516 Practice Test,70-516 Practice Exam,70-516 Preparation,70-516 Preparation Materials,70-516</u>

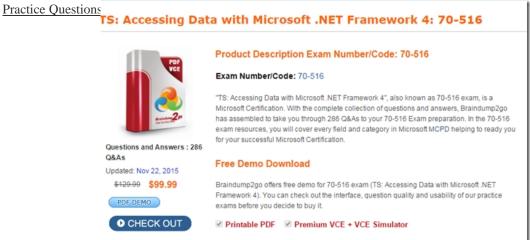

QUESTION 161The database contains orphaned Color records that are no longer connected to Part records. You need to clean up the orphaned records. You have an existing ContosoEntities context object named context. Which code segment should you use? A. var unusedColors = context.Colors.Where(c => !c.Parts.Any()).ToList();foreach (var unused in unusedColors){ context.DeleteObject(unused)}context.SaveChanges();B. context.Colors.TakeWhile(c => !c.Parts.Any());context.SaveChanges(); C. context.Colors.ToList().RemoveAll(c => !c.Parts.Any());context.SaveChanges();D. var unusedColors = context.Colors.Where(c => !c.Parts.Any());context.DeleteObject(unusedColors);context.SaveChanges(); Answer: A QUESTION 162You need to write a LINQ query that can be used against a ContosoEntities context object named context to find all parts that have a duplicate name. Which of the following queries should you use? (Each correct answer presents a complete solution. Choose two). A. context.Parts.Any(p => context.Parts.Any(q => p.Name == q.Name));B. context.Parts.GroupBy(p => p.Name).Where(g => g.Count() > 1).SelectMany(x => x);C. context.Parts.SelectMany(p => context.Parts.Select(q => p.Name == q.Name && p.Id != q.Id));D. context.Parts.Where(p => context.Parts.Any(q => q.Name == p.Name && p.Id != q.Id); Answer: BD QUESTION 163 You add a table to the database to track changes to part names. The table stores the following row values:- the username of the user who made the change a part ID- the new part name a DateTime valueYou need to ensure detection of unauthorized changes to the row values. You also need to ensure that database users can view the original row values. A. Add a column named signature. Use System. Security. Cryptography. RSA to create a signature for all of the row values. Store the signature in the signature column. Publish only the public key internally.B. Add a column named hash. Use System.Security.Cryptography.MD5 to create an MD5 hash of the row values, and store in the hash column.C. Use System.Security.Cryptography.RSA to encrypt all the row values. Publish only the key internally.D. Use System.Security.Cryptography.DES to encrypt all the row values using an encryption key held by the application. Answer: A QUESTION 164Drag and Drop QuestionThe user interface requires that a paged view be displayed of all the products sorted in alphabetical order. The user interface supplies a current starting index and a page size in variables named startIndex and pageSize of type int. You need to construct a LINQ expression that will return the appropriate Parts from the database from an existing ContosoEntities context object named context. You begin by writing the following expression: context. Parts Which query parts should you use in sequence to complete the expression? (To answer, move the appropriate actions

from the list of actions to the answer area and arrange them in the correct order.)

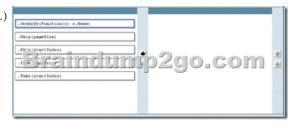

.OrderBy(x => x.Name) B. .Skip(pageSize) C. .Skip(startIndex) D. .Take(pageSize); E. .Take(startIndex) Answer: ACD QUESTION 165You are developing a new feature in the application to display a list of all bundled products. You need to write a LINQ query that will return a list of all bundled products. Which query expression should you use? A. context.Parts.Cast<Product>().Where(p => p.Descendants.Any(d => d is Product)) B. context.Parts.OfType<Product>().Where(p => p.Descendants.Any(d => d is Product)) C. context.Parts.Cast<Product>().ToList().Where(p => p.Descendants.Any(d => d is Product)) D. context.Parts.OfType<Product>().ToList().Where(p => p.Descendants.Any(d => d is Product)) Answer: D Explanation:OfType() Filters the elements of an IEnumerable based on a specified type.Enumerable.OfType<TResult> Method( http://msdn.microsoft.com/en-us/library/bb360913.aspx) QUESTION 166You use Microsoft .NET Framework 4.0 to develop an application that uses LINQ to SQL. The Product entity in the LINQ to SQL model contains a field named ProductImage. The ProductImage field holds a large amount of binary data. You need to ensure that the ProductImage field is retrieved from the database only when it is needed by the application. What should you do? A. Set the Update Check property on the ProductImage property of the Product entity to Never.B. Set the Auto-Sync property on the Productlmage property of the Product entity to Never.C. Set the Delay Loaded property on the Productlmage property of the Product entity to True.D. When the context is initialized, specify that the ProductImage property should not be retrieved by using DataLoadOptions Answer: CExplanation:Lazy loading is configured in the LINQ to SQL designer by selecting an entity and then, in the Properties window, setting the Delay Loaded property to true. The Delay Loaded property indicates that you want lazy loading of the column.CHAPTER 4 LINQ to SQLLesson 1: What Is LINQ to SQL?Eager Loading vs. Lazy Loading (page 254)http://geekswithblogs.net/AzamSharp/archive/2008/03/29/120847.aspx http://weblogs.asp.net/scottgu/archive/2007/05/29/linq-to-sql-part-2-defining-our-data-model-classes.aspx QUESTION 167You use Microsoft .NET Framework 4.0 to develop an application that uses Entity Framework. The application includes the following Entity SQL (ESQL) query.SELECT VALUE productFROM AdventureWorksEntities.Products AS productORDER BY product.ListPrice You need to modify the query to support paging of the query results. Which query should you use? A. SELECT TOP Stop VALUE productFROM AdventureWorksEntities.Products AS productORDER BY product.ListPriceSKIP @skipB. SELECT VALUE productFROM AdventureWorksEntities.Products AS productORDER BY product.ListPriceSKIP @skip LIMIT @limitC. SELECT SKIP @skip VALUE productFROM AdventureWorksEntities.Products AS productORDER BY product.ListPriceLIMIT @limitD. SELECT SKIP @skip TOP Stop VALUE productFROM AdventureWorksEntities.Products AS productORDER BY product.ListPrice Answer: BExplanation:Entity SQL Reference(http://msdn.microsoft.com/en-us/library/bb387118.aspx)How to: Page Through Query Results(http://msdn.microsoft.com/en-us/library/bb738702.aspx) QUESTION 168You use Microsoft Visual Studio 2010 and Microsoft .NET Framework 4.0 to develop an application. You use the Entity Framework Designer to create the following Entity Data Model. The application contains a class as shown in the following code segment. (Line numbers are included for reference only.)01 public class MyBaseClass: EntityObject02 {03 ?.04 }You need to ensure that all generated entities inherit from MyBaseClass. What should you do?

A. Change MyBaseClass to inherit from ObjectContext.B. Create a new ObjectQuery that uses MyBaseClass as the type parameter.C. Modify the generated code file so that all entities inherit from MyBaseClass.D. Use the ADO.NET EntityObject

Properties
AddressID
AddressLine1
AddressLine2
City
StateProvince
CountryRegion
PostalCode
rowguid
ModifiedDate

Generator template to configure all entities to inherit from MyBaseClass. Answer: DExplanation: You can use the Text Template Transformation Toolkit (T4) to generate your entity classes, and Visual Studio .NET provides the T4 EntityObject Generator template by which you can control the entity object generation. Visual Studio .NET also provides the T4 SelfTracking Entity Generator template by which you can create and control the Add an EntityObject Generator to your project and add the new modification to the text template.self-tracking entity classes. Add an EntityObject Generator to your project and add the new modification to the text template.CHAPTER 6 ADO.NET Entity FrameworkLesson 1: What Is the ADO.NET Entity Framework? The EntityObject Generator (page 403-404)

http://blogs.msdn.com/b/efdesign/archive/2009/01/22/customizing-entity-classes-with-t4.aspx QUESTION 169You use Microsoft Visual Studio 2010 and Microsoft .NET Framework 4.0 to develop an application that uses the Entity Framework. The application defines the following Entity Data Model.Within the .edmx file, the following function is defined:<Function Name=?Round? ReturnType=?Decimal?> <Parameter Name=?val? Type=?Decimal?/> <DefiningExpression> CAST(val as Edm.Int32) </Per>

ChefiningExpression>
Function>The application includes the following LINQ query.var query = from detail in context.SalesOrderDetails select detail.LineTotal.Round(); You need to ensure that the Round function executes on the database server when the query is executed. Which code segment should you use?

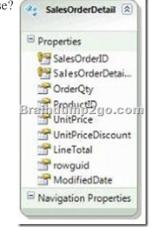

A. public static class DecimalHelper{ [EdmFunction("SqlServer", "Round")] public static Decimal Round(this Decimal Amt) throw new NotSupportedException(); }}B. public static class DecimalHelper{ [EdmFunction("Edm", "Round")] public static Decimal Round(this Decimal Amt) { throw new NotSupportedException(); } C. public static class DecimalHelper{ public static SqlDecimal Round(this Decimal input) { return SqlDecimal.Round(input, 0); }}D. public static class DecimalHelper{ public static Decimal Round(this Decimal input) { return (Decimal)(Int32)input; }} Answer: BExplanation: EdmFunctionAttribute Class(http://msdn.microsoft.com/en-us/library/system.data.objects.dataclasses.edmfunctionattribute.aspx) How to: Call Model-Defined Functions in Queries(http://msdn.microsoft.com/en-us/library/dd456857.aspx)The model-defined function has been created in the conceptual model, but you still need a way to connect your code to it. To do so, add a function into your C# code, which will have to be annotated with the EdmFunctionAttribute attribute. This function can be another instance method of the class itself, but best practice is to create a separate class and define this method as static. QUESTION 170You use Microsoft .NET Framework 4.0 to develop an application. You write the following code to update data in a Microsoft SQL Server 2008 database. (Line numbers are included for reference only.)01 private void ExecuteUpdate(SqlCommand cmd, string connString, string updateStmt)02 {03 ...04 You need to ensure that the update statement executes and that the application avoids connection leaks. Which code segment should you insert at line 03? A. SqlConnection conn = new SqlConnection(connString);conn.Open(); cmd.Connection = conn;cmd.CommandText = updateStmt;cmd.ExecuteNonQuery();cmd.Connection.Close();B. using (SqlConnection conn = new SqlConnection(connString)){ cmd.Connection = conn; cmd.CommandText = updateStmt; cmd.ExecuteNonQuery(); cmd.Connection.Close(); {C. using (SqlConnection conn = new SqlConnection(connString))} conn.Open(); cmd.Connection = conn; cmd.CommandText = updateStmt; cmd.ExecuteNonQuery();}D. SqlConnection conn = new SqlConnection(connString);conn.Open();cmd.Connection = conn;cmd.CommandText = updateStmt; cmd.ExecuteNonQuery(); Answer: CExplanation:

http://stackoverflow.com/questions/376068/does-end-using-close-an-open-sql-connection

http://www.w3enterprises.com/articles/using.aspxhttp://msdn.microsoft.com/en-us/library/system.data.sqlclient.sqlconnection.aspx
All Braindump2go 70-516 Exam Dumps are Promised One Year Free Updation -- We will inform you when your products have new

questions and Answers updation! Download Microsoft 70-516 Practice Tests Questions Full Version Now - Pass 70-516 100% One Time!

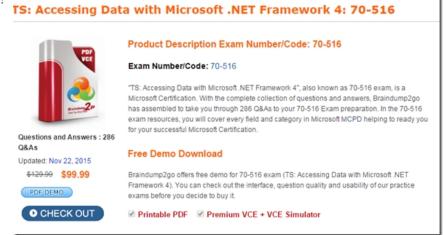

FREE DOWNLOAD: NEW UPDATED 70-516 PDF Dumps & 70-516 VCE Dumps from Braindump2go: http://www.braindump2go.com/70-516.html (286 Q&A)